# **BAB III METODE PENELITIAN**

#### **3.1 Objek Penelitian**

Objek dalam penelitian ini adalah sebuah sistem yang berjalan di perusahaan tersebut. Sistem yang sudah berjalan tersebut membuat proses penyimpanan arsip tersebut bergerak sesuai dengan permintaan perusahaan. Dalam proses penyimpanan tersebut, Peneliti harus memantau bagaimana cara kerja dari sistem tersebut agar saat peneliti merancang aplikasi E-Office tersebut, prosesnya sesuai dengan proses yang sudah berjalan di perusahaan.

### **3.1.1 Metode Penelitian**

Metode yang digunakan peneliti untuk membuat laporan ini adalah dengan menggunakan metode penelitian kualitatif. Metode ini dapat membantu peneliti untuk mengetahui permasalahan apa saja yang terjadi di perusahaan tersebut. Selain itu, peneliti dapat memahami apa yang dibutuhkan dari perusahaan tersebut, sehingga dapat membantu peneliti untuk membuat aplikasi E-Office tersebut sesuai dengan kebutuhan perusahaan tersebut.

# **3.1.2 Metode Pengumpulan Data**

Untuk mengumpulkan data, Metode yang digunakan penulis adalah dengan cara wawancara dan studi literatur. Wawancara dilakukan untuk memahami apa yang diperlukan perusahaan terhadap aplikasi yang ingin dibuat tersebut. Studi literatur dilakukan untuk mempelajari penelitian sebelumnya yang berhubungan dengan aplikasi yang ingin dibuat peneliti.

# **3.1.3 Metode Pengembangan Sistem**

Metode pengembangan sistem yang peneliti gunakan untuk membuat aplikasi ini adalah dengan metode *Prototyping*. Menurut Rizky (2019), *Prototyping* adalah sebuah metode sistem yang berasaskan konsep model bekerja dengan tujuan dapat mengembangkan model tersebut menjadi sistem final*.*

Metode *Prototyping* memiliki fase-fase yang harus dilalui, seperti:

- a. Analisa kebutuhan : mengidentifikasi aplikasi dan sistem yang ingin dibuat.
- b. Membangun *prototype* : Membuat rancangan sementara dari aplikasi dan sistem tersebut.
- c. Evaluasi *prototype* : mengevaluasi *prototype* yang sudah dibuat apakah sudah sesuai dengan permintaan pengguna.
- d. Membuat sistem *prototype* : Membuat aplikasi dan sistem yang sudah dievaluasi tersebut.
- e. Menguji sistem *prototype* : Melakukan percobaan terhadap aplikasi dan sistem yang sudah dibuat.
- f. Evaluasi sistem *prototype* : mengevaluasi hasil dari aplikasi dan sistem yang sudah dibuat ke pengguna apakah sudah sesuai dengan permintaannya atau tidak.
- g. Menggunakan sistem *prototype* : Jika sudah dilakukan percobaan dan sesuai dengan permintaan pengguna, aplikasi tersebut sudah siap digunakan.

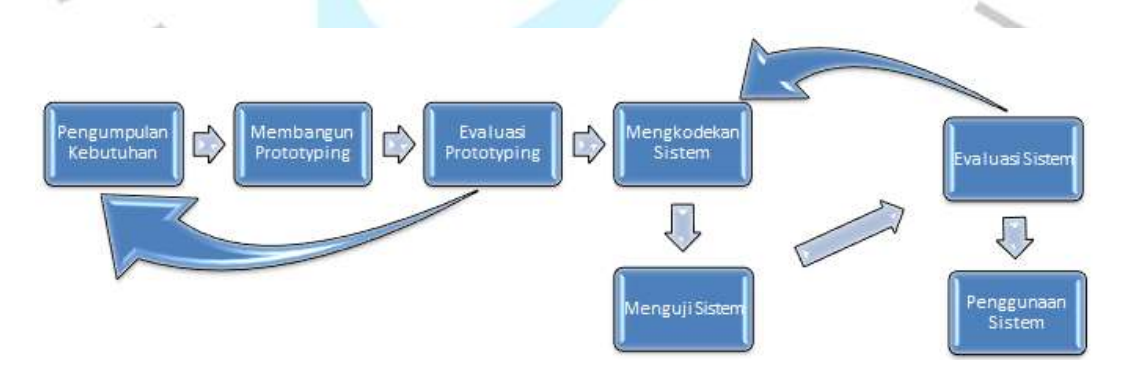

*Gambar 3.1* alur metode *Prototyping*(medium, 2019)

Peneliti menggunakan metode ini karena di perusahaan tersebut mereka tidak memiliki aplikasi tersebut, hal tersebut membuat peneliti mencoba untuk membuat sebuah aplikasi tersebut.

#### **3.2 Analisis Sistem Yang Berjalan 3.2.1 Kebutuhan sistem**

Sistem yang diperlukan di perusahaan Food Station Tjipinang jaya adalah sebuah sistem yang dapat menyimpan arsip perusahaan dengan aman. Sebelum ada aplikasi tersebut, para karyawan menyimpan arsip tersebut di tempat mereka masingmasing. Setiap lima tahun, kurir dari perusahaan tersebut akan mengambil arsip-arsip tersebut, lalu dibawa ke tempat arsip. Karyawan yang mengurus arsip tersebut, akan menata kembali dan memasukkan arsip tersebut sesuai dengan kelompoknya.

Namun, proses tersebut tidak selamanya berjalan sesuai dengan harapan. Ada beberapa karyawan yang tidak mau menyerahkan arsip tersebut. Hal ini karena karyawan tersebut masih membutuhkannya untuk membuat laporan. Selain itu, proses pengantaran arsip dari kantor pusat ke kantor arsip membutuhkan waktu yang lama. Hal ini membuat proses pengarsipan tersebut menjadi tidak efisien.

Untuk mengatasi permasalahan tersebut, perusahaan membutuhkan sebuah aplikasi yang dapat mengurangi masalah yang ada. Dengan adanya aplikasi E-Office tersebut, diharapkan bisa mempercepat dan mempermudah proses pengarsipan. Sistem yang dibutuhkan perusahaan dalam aplikasi E-Office tersebut dapat dilihat pada **Tabel 3.1** dibawah.

#### Tabel 3.1 *Elisitasi Pertama untuk Aplikasi E-Office* Fungsional

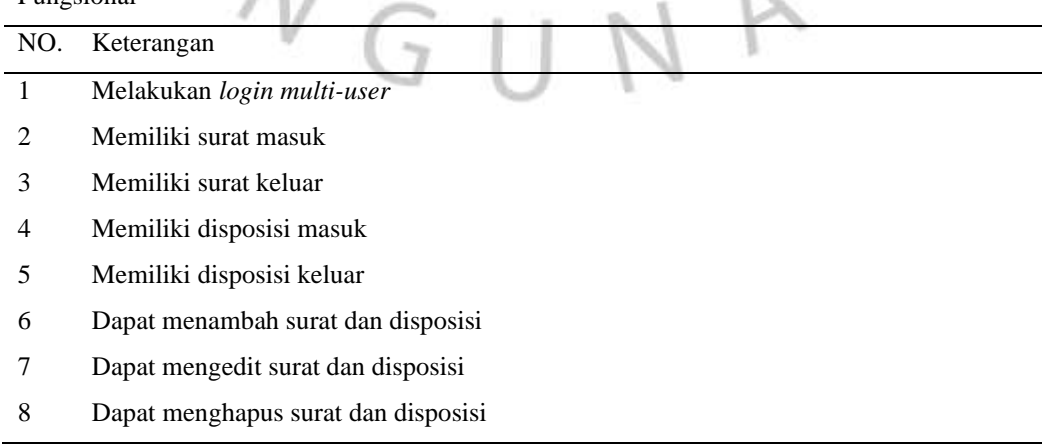

- 9 Dapat melihat detail dari surat dan disposisi
- 10 Menampilkan Profil user
- 11 Mengedit profil user
- 12 Terdapat tombol search
- 13 Terdapat tombol filter
- 14 Dapat mengunduh surat dan disposisi
- 15 Mengorganisasikan arsip surat sesuai tempatnya
- 16 Dapat logout otomatis
- 17 Surat dan disposisi muncul dalam bentuk QR code
- 18 Dapat menyimpan tanda tangan digital

#### Non-Fungsional

- 19 Aplikasi ini ada akun yang bisa mengatur semua kegiatan aplikasi tersebut
- 20 Aplikasi ini membutuhkan internet
- 21 Aplikasi ini bisa dijalankan dengan *handphone* dan komputer
- 22 Aplikasi ini membutuhkan *server* sebesar 32 *byte*
- 23 Aplikasi ini dapat diakses 24 jam

#### **3.2.2 Analisis Dokumen**

Analisis dokumen merupakan sebuah dokumen yang digunakan oleh perusahaan sebelum adanya aplikasi tersebut. Analisis dokumen ini digunakan untuk melihat apakah dalam proses yang dilakukan tersebut, ada sebuah dokumen penting yang harus disiapkan untuk melakukan kegiatan tersebut.

Berdasarkan wawancara yang dilakukan oleh peneliti di perusahaan tersebut, arsip-arsip perusahaan tersebut diambil dari kantor utama setiap lima tahun. Arsip tersebut diambil dari kantor utama ke kantor khusus arsip. Karyawan yang mengurus arsip tersebut akan menata kembali arsip tersebut sesuai dengan bagiannya.

Arsip-arsip tersebut sebelum masuk loker arsip, para karyawan akan mencatat arsip tersebut kedalam sebuah buku, dan mencatat kembali di *excel*. Buku tersebut berisi tentang detail-detail dari arsip tersebut seperti:

- 1. Klasifikasi berisi tentang arsip tersebut ditunjukkan kepada divisi tertentu.
- 2. Kode Klasifikasi berisi sebuah kode dari klasifikasi tersebut.
- 3. Nomor Surat/berkas merupakan nomor dari arsip tersebut.
- 4. Uraian Informasi merupakan judul arsip atau ringkasan terhadap arsip tersebut.
- 5. Bulan/Tahun Arsip merupakan bulan atau tahun arsip tersebut dibuat.
- 6. Keterangan lebih menunjukkan dimana arsip tersebut diletakkan.

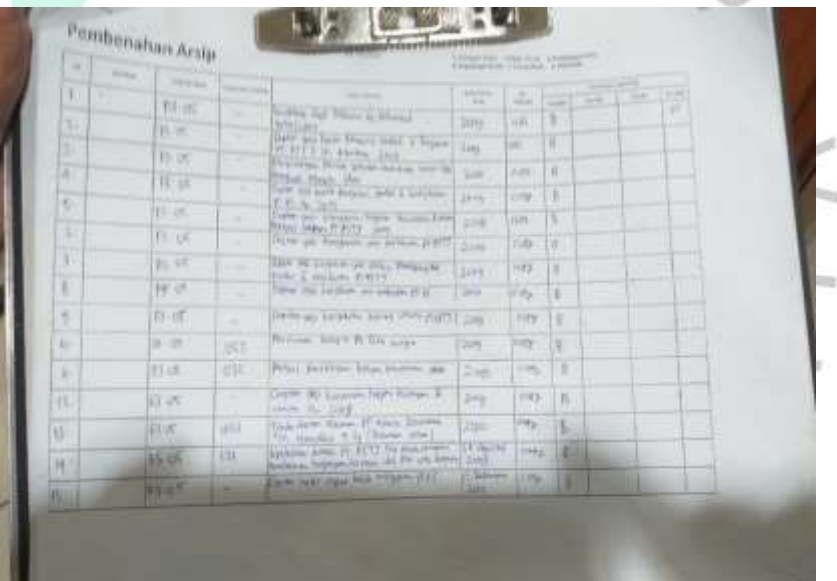

*Gambar 3.2* Buku Catatan Arsip

Setelah dicatat, arsip tersebut kemudian ditaruh ke loker arsip yang sesuai dengan bagiannya, seperti keuangan, pemasaran, dan lain-lain. Menurut karyawan yang bekerja di bidang arsip, arsip yang tersimpan dalam loker tersebut adalah arsip inaktif, artinya adalah arsip tersebut hanya digunakan sebagai bukti bahwa kegiatan tersebut sudah dilakukan pada hari dimana arsip tersebut dibuat.

#### **3.2.3 Studi kelayakan**

Aplikasi ini hampir serupa dengan aplikasi penyimpanan arsip lainnya, yaitu Office 365, Opendoc, dan Google Drive. Kesamaan dari aplikasi yang penulis buat adalah bisa menyimpan dokumen. Selain itu, aplikasi tersebut sudah terkenal dengan keamanan dan kualitasnya. Hal tersebut membuat aplikasi ini dapat dipercaya oleh para penggunanya.

Namun, kelebihan dari aplikasi yang dibuat peneliti dengan aplikasi lainnya adalah jika ada masalah dalam masuk aplikasi, seperti kelupaan akun, atau ingin mengganti password yang lama, karyawan bisa meminta admin untuk mengatasi masalah tersebut. Hal ini bisa terjadi karena admin dari aplikasi tersebut adalah salah satu bagian dari perusahaan tersebut.

Selain itu, aplikasi ini dibuat semudah mungkin sehingga para karyawan yang belum pernah menggunakan aplikasi ini bisa beradaptasi dengan aplikasi tersebut dengan mudah.

#### **3.2.4 Analisis Proses Bisnis**

Sebelum ada aplikasi E-Office, Semua proses yang dilakukan di perusahaan tersebut masih manual. Proses tersebut dimulai dari pembagian arsip aktif dan arsip inaktif, sampai peminjaman dan pengembalian arsip yang dipinjam tersebut. Proses dari pemberkasan arsip aktif dan inaktif tersebut berbeda.

Proses dari pemberkasan arsip yang masih aktif di perusahaan tersebut dilakukan dengan cara orang yang bekerja di bidang arsip melakukan pemeriksaan terhadap kelengkapan dari arsip tersebut. Setelah melakukan pemeriksaan, karyawan mulai membuat index dari masing-masing arsip tersebut, dan memberikan kode klarifikasi. Beberapa arsip tersebut ada yang memerlukan sebuah kartu tunjuk silang karena arsip tersebut masih sangat dibutuhkan untuk perusahaan tersebut dalam mengembangkan perusahaannya. Setelah itu, arsip-arsip tersebut akan dikelompokkan

dan diberi label sesuai dengan judul dari arsip tersebut. Setelah dikelompokkan dan diberi label, mereka mulai membuat daftar untuk arsip-arsip tersebut sebelum arsip tersebut dimasukkan kedalam loker-loker arsip. Pemberkasan arsip aktif dapat dilihat pada **Gambar 3.4** berikut:

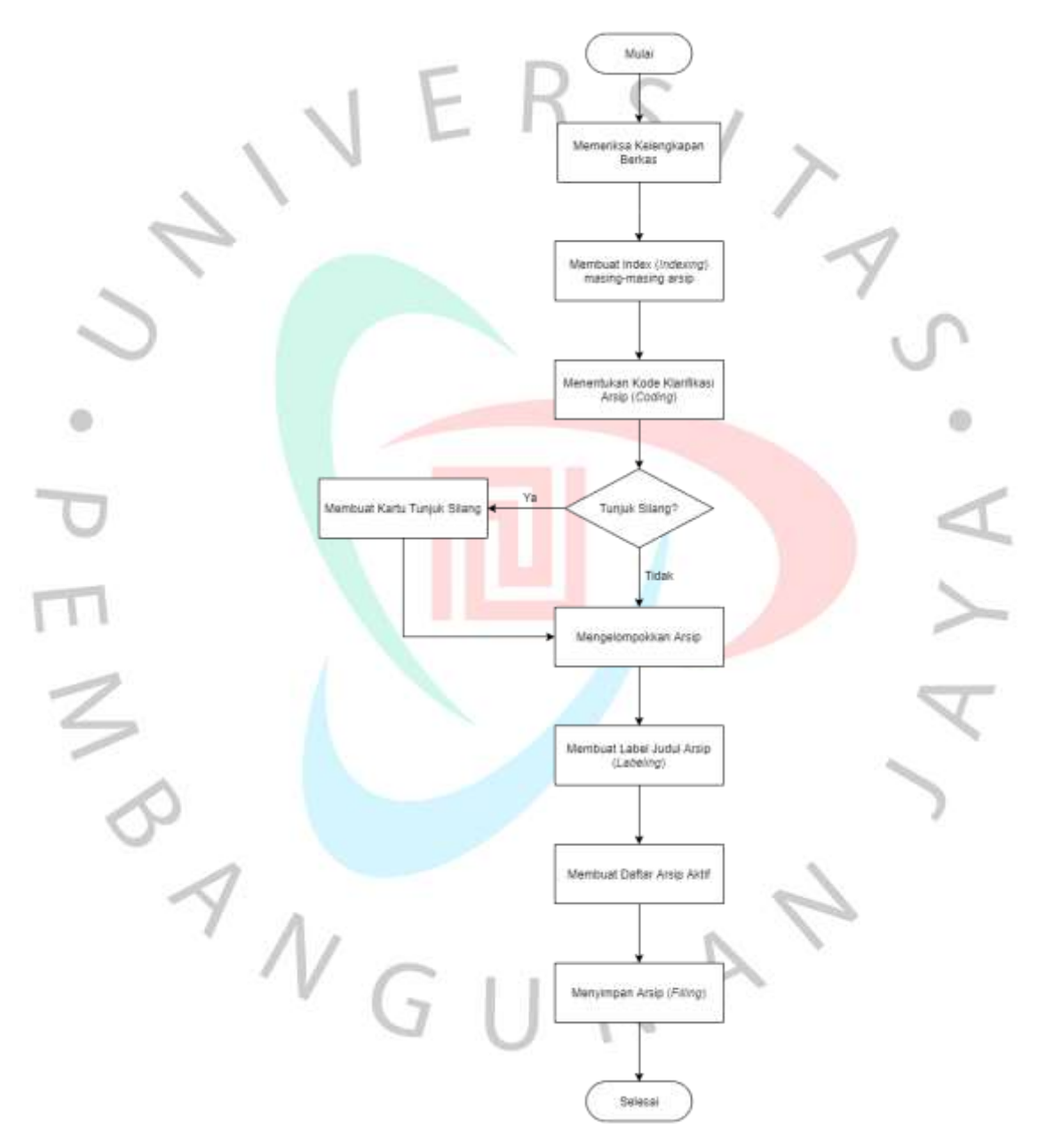

*Gambar 3.4* Alur Pemberkasan Arsip Aktif

Sedangkan untuk pemberkasan arsip yang inaktif ada beberapa sistem yang berubah. Karyawan yang mengolah arsip

tersebut akan memberikannya kepada karyawan yang bekerja di bidang arsip. Mereka akan mengambil arsip tersebut dan mencocokkan arsip tersebut dengan daftar arsip yang dicatat. Jika tidak sesuai, arsip tersebut akan dikembalikan lalu diperbaiki dan bisa dilakukan pemindahan ulang. Jika sesuai, mereka akan melabeli arsip tersebut, mencatat nomor boks, dan disimpan kedalam lokerloker arsip yang sifatnya inaktif. Alur dari penyimpanan arsip inaktif tersebut dapat dilihat pada **Gambar 3.5** di bawah:

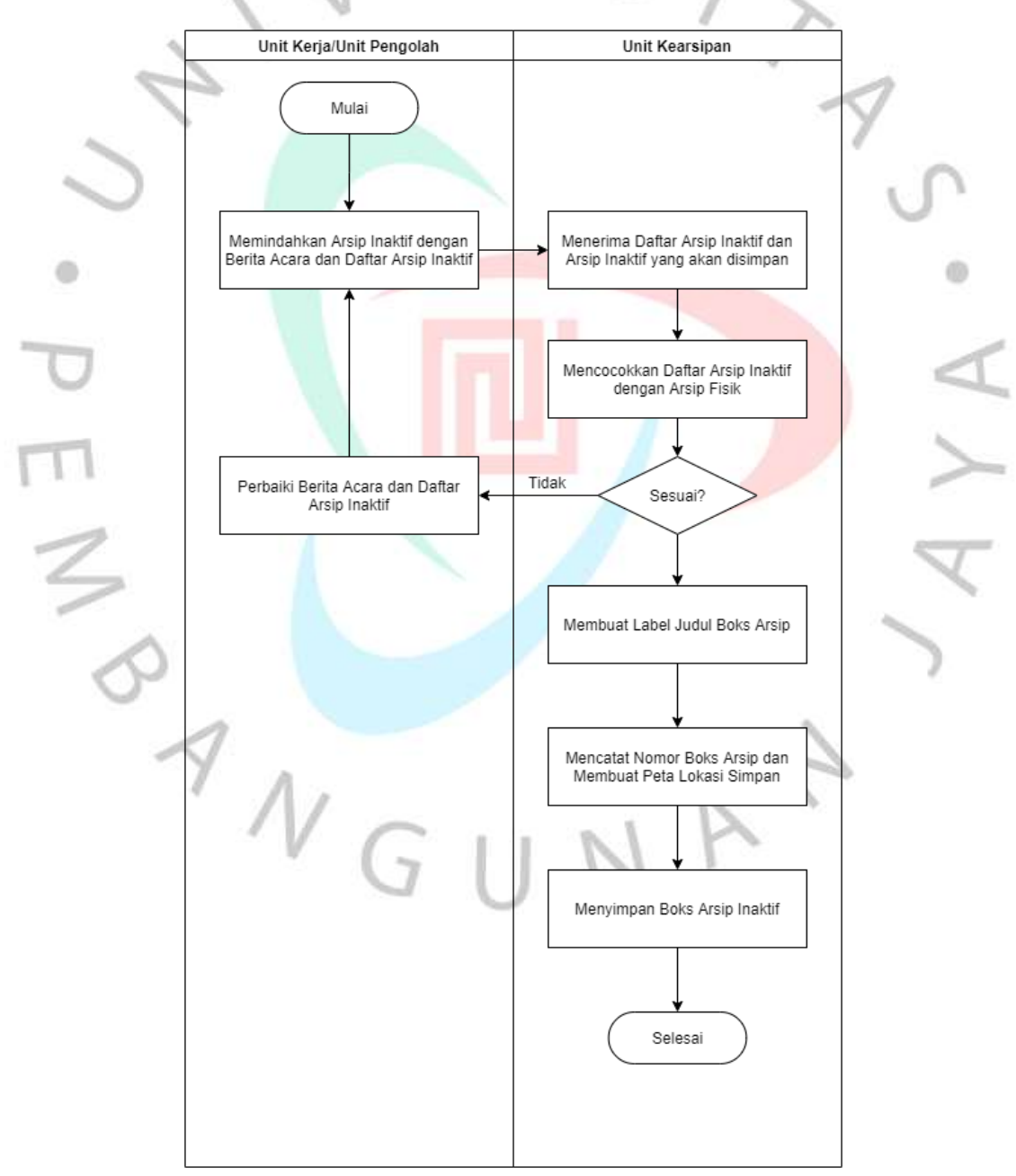

*Gambar 3.5* Alur Pemberkasan Arsip Inaktif

Menurut karyawan yang bekerja di bidang arsip, untuk meminjam arsip tertentu, ada sebuah proses dimana karyawan yang meminjam arsip tersebut harus meminta karyawan tertentu untuk mencarikan arsip yang diminta. Proses tersebut dapat dilihat pada **Gambar 3.6** dibawah.

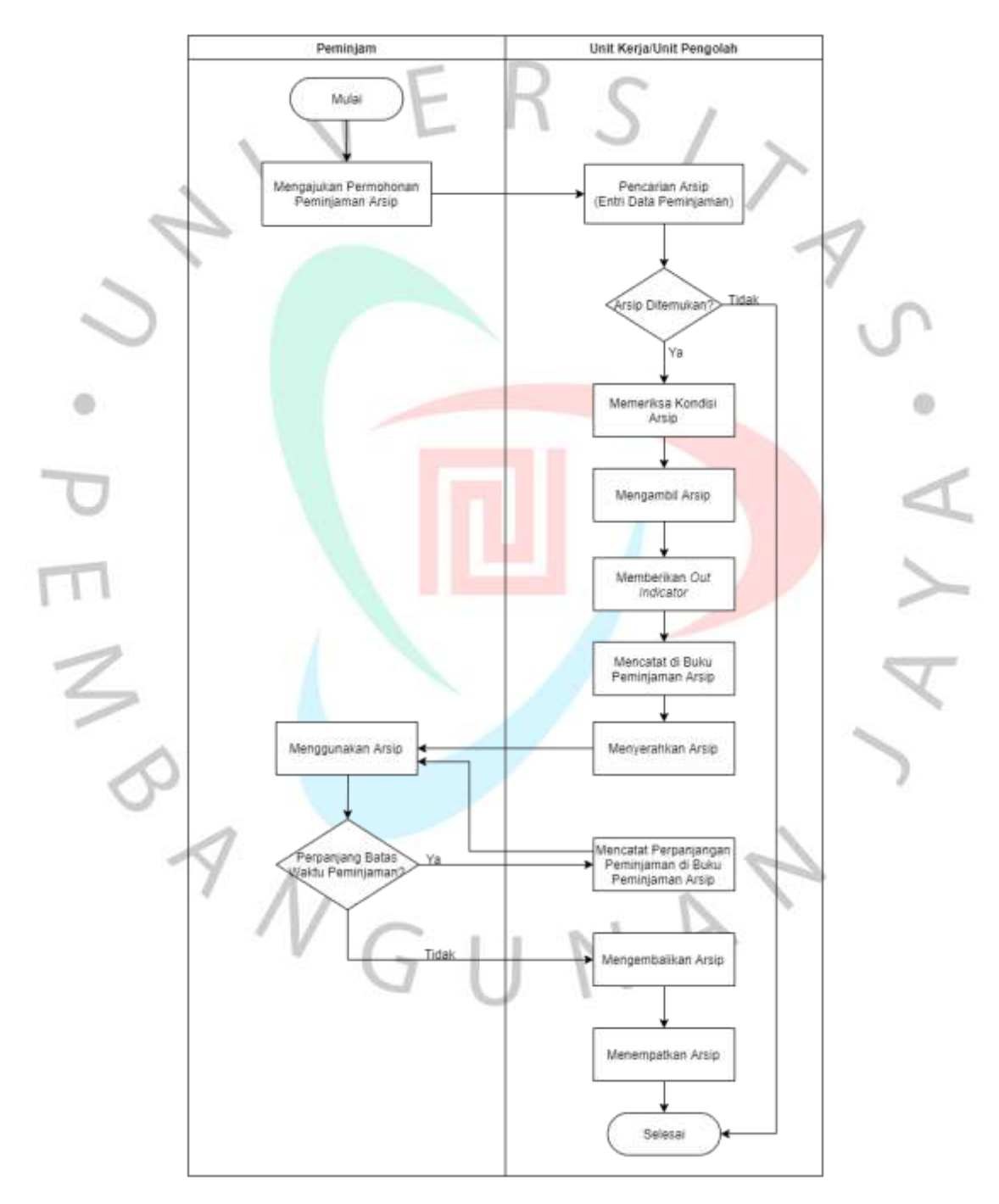

*Gambar 3.6* Alur Peminjaman dan Pengembalian Arsip

Namun, sistem ini sudah jarang digunakan karena berdasarkan wawancara dengan karyawan yang bekerja di bidang arsip, masih banyak karyawan perusahaan yang masih menggunakan arsip tersebut. Hal tersebut membuat penyimpanan arsip yang biasa dilakukan setiap lima tahun sekali, menjadi tidak aktif.

#### **3.2.5 Rencana pengembangan sistem**

Rencana dari pembuatan aplikasi ini adalah bagaimana cara mempermudah kegiatan penyimpanan arsip tersebut. Pertama kali yang Peneliti lakukan adalah penulis menganalisis bagaimana proses dari penyimpanan arsip tersebut. Setelah menganalisis proses tersebut, Penulis mulai merancang aplikasi yang sesuai dengan kebutuhan perusahaan.

#### **3.3 Analisis Kebutuhan 3.3.1 Kebutuhan User**

Kebutuhan *user* berisi tentang semua kebutuhan pengguna untuk aplikasi tersebut. Kebutuhan *user* ini diperlukan untuk melihat apa yang karyawan harapkan ketika aplikasi ini dibuat. Untuk itulah, peneliti perlu melakukan wawancara kepada karyawan di perusahaan Food Station untuk mengetahui apa keinginan karyawan terhadap aplikasi E-Office tersebut.

Dari hasil wawancara dengan karyawan yang bekerja di bidang arsip, berikut adalah kebutuhan-kebutuhan yang diiginkan oleh pengguna dalam aplikasi tersebut. Kebutuhan pengguna tersebut dapat dilihat pada **Tabel 3.2** dibawah:

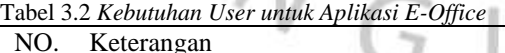

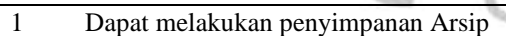

- 2 Dapat Mencatat Arsip yang masuk
- 3 Dapat Mempermudah proses kegiatan pengarsipan
- 4 Dapat Mempercepat proses bisnis perusahaan

#### **3.3.2 Kebutuhan Sistem**

Kebutuhan sistem berisi tentang apa yang bisa dilakukan dari aplikasi tersebut. Biasanya, kebutuhan sistem tersebut dilihat dari kebutuhan dari pengguna aplikasi itu sendiri.

Dari hasil wawancara yang pernah dilakukan, penulis membuat sebuah elisitasi dari kebutuhan-kebutuhan yang diperlukan dari aplikasi tersebut. Kebutuhan tersebut dapat dilihat pada **Tabel 3.3** berikut:

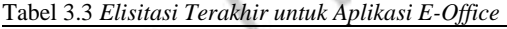

Ń.

ī

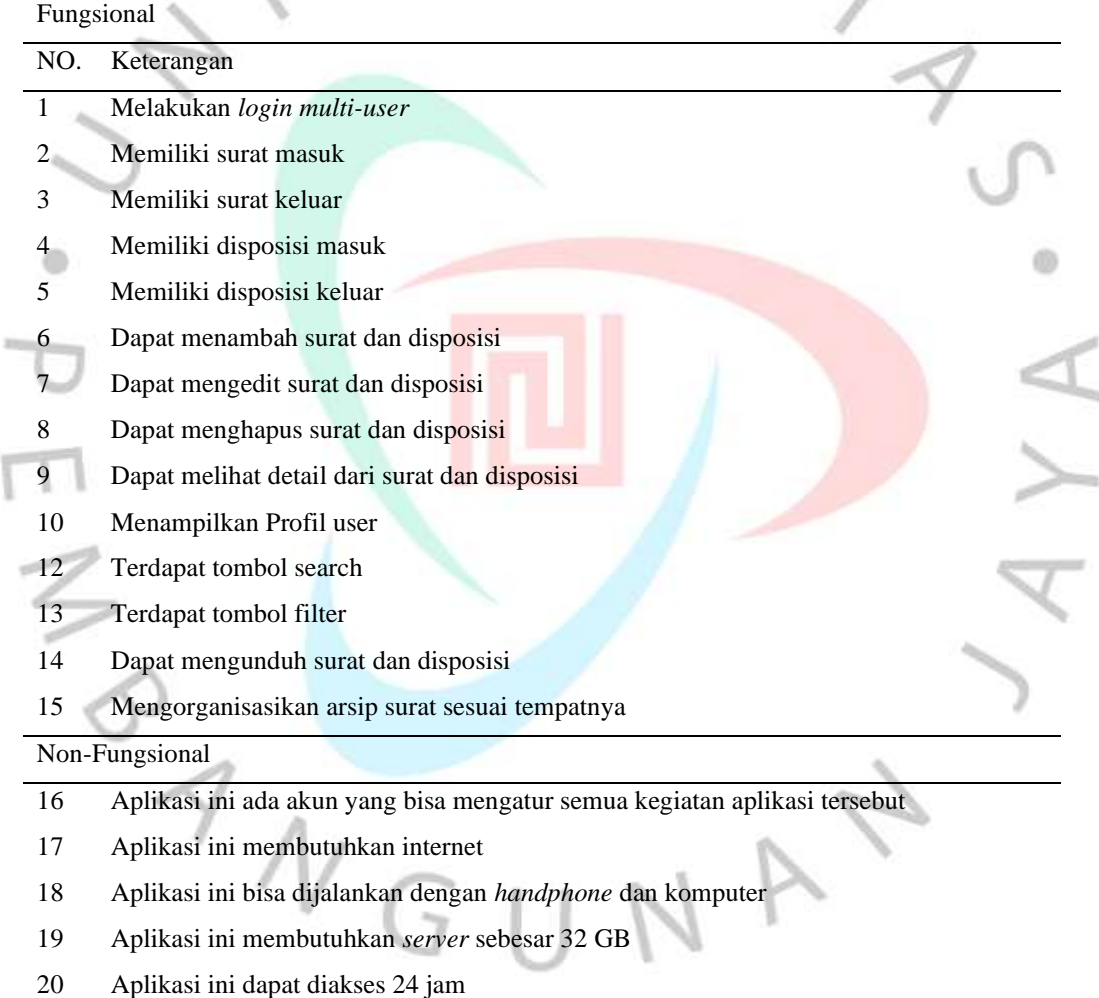

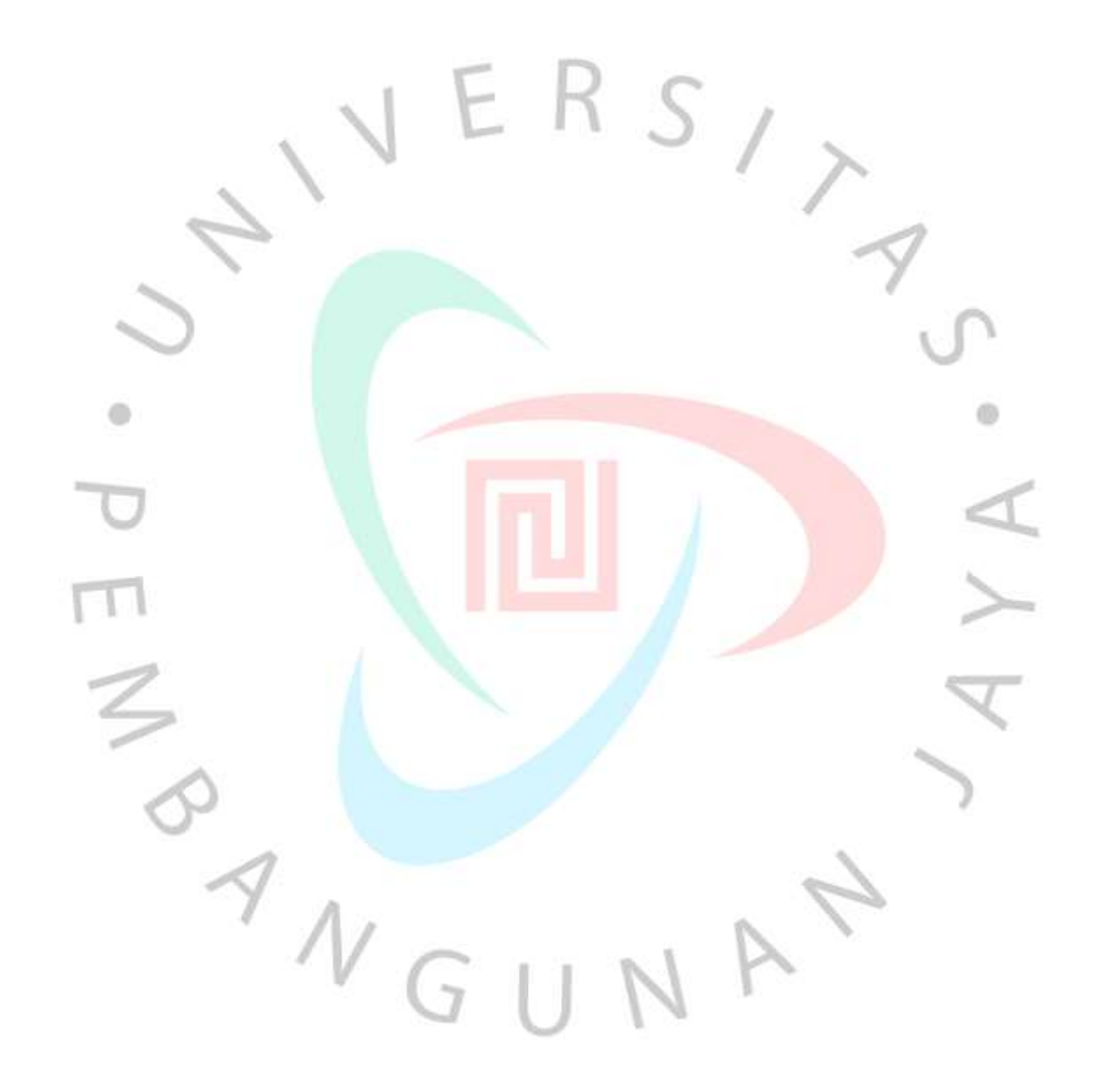